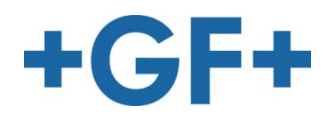

**AC CUT HMI AC FORM HMI**

C User Manual<br>C12 Options Options C12.11 eConnectivity

# C12.11.3 **MTConnect**

*(Chapter only in English)*

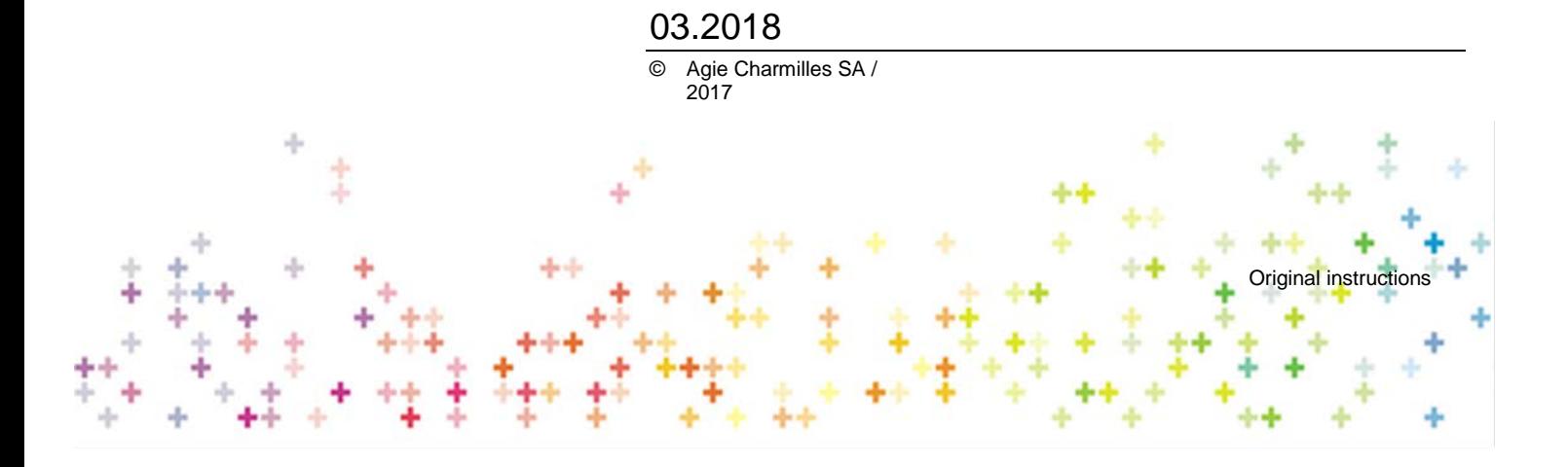

### Table of contents

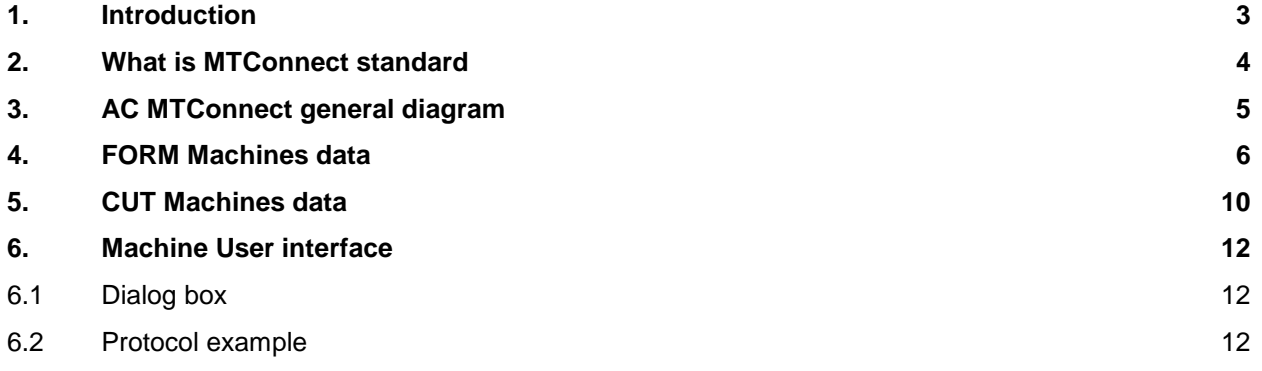

# <span id="page-2-0"></span>1. Introduction

The AC MTConnect Software Option is designed for monitoring and traceability of machining of parts in order to fit request of high-technology industries.

The software, running embedded on the computer of the machine, store machining data (machining time) and maintenance data (wire length, deionization, temperature,...) and published these variables.

The user can be using the MTConnect by opening (PC and machine are connected at the internal LAN) on your PC's browser and entering http:// "IPadresse":5000/FORM/current

The current state of the machine will be displayed in XML format.

MTConnect is an open standard protocol. The user, can employ a standard software avalaible on the market, or provided by a external supplier to view these datas.

This document describes the information published by the AC CUT and FORM machines.

MTConnect is a manufacturing industry standard to facilitate the organized retrieval of process information from numerically controlled machine tools.

MTConnect is a lightweight, open, and extensible protocol designed for the exchange of data between shop floor equipment and software applications used for monitoring and data analysis. In its current form, MTConnect is referred to as a read-only standard, meaning that it only defines the extraction (reading) of data from control devices, not the writing of data to a control device. Freely available, open standards are used for all aspects of MTConnect. Data from shop floor devices is presented in XML format, and is retrieved from information providers, called Agents, using Hypertext Transfer Protocol (HTTP) as the underlying transport protocol. MTConnect provides a restful interface, which means the interface is stateless. No session must be established to retrieve data from an MTConnect Agent, and no logon or logoff sequence is required (unless overlying security protocols are added which do).

To understand indeed the protocol, it is necessary to read the information of the Standard MTConnect group : http://www.mtconnect.org/

### <span id="page-3-0"></span>2. What is MTConnect standard

#### **MTConnect is based on existing standards and protocols that have proven their extensibility:**

- HTTP for communication
- XML for data representation

#### **MTConnect is a very simple protocol:**

- Request to an MTConnect Agent is encoded in URI
- URI transmitted to the Agent as HTTP request Machine data is "just another" thing or website on the Web. In fact you can use a Web browser to examine it directly.
- MTConnect is NOT an application. MTConnect is a protocol

#### **What MTConnect Must and Must Not Do:**

- MTConnect must
	- Collect data from devices
	- Normalize the units
	- Deliver the data in a standard format
- MTConnect must not
	- Analyze the data
	- Derive additional meaning

#### **MTConnect commands:**

How does Client know what data a particular machine can report, in what units, with what sampling frequency...?

• probe command reports this

How does client specify how to collect data (sample rate, what subset of measurements, how much to gather...)?

• sample and current commands allow this

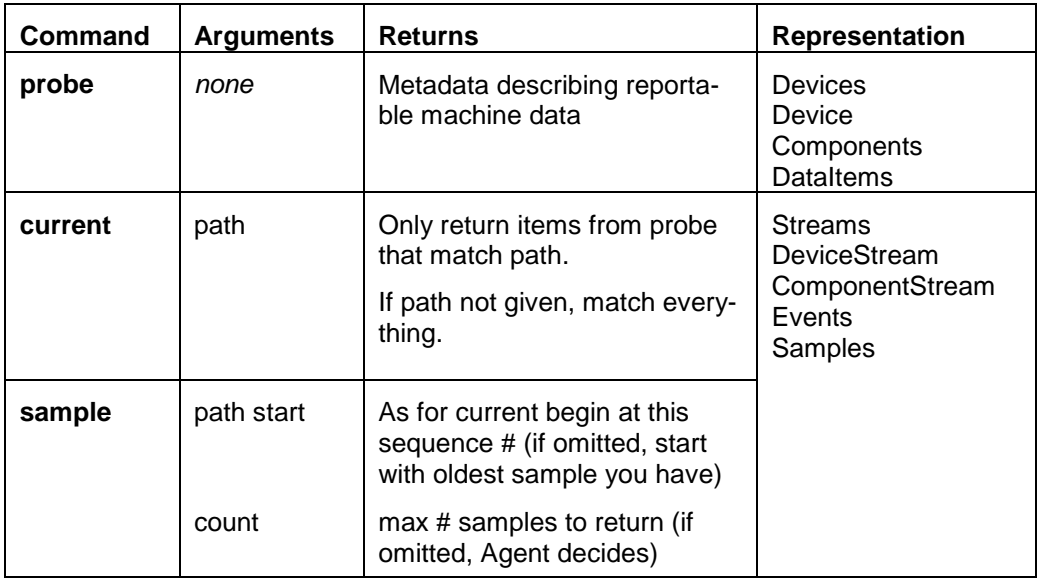

### <span id="page-4-0"></span>3. AC MTConnect general diagram

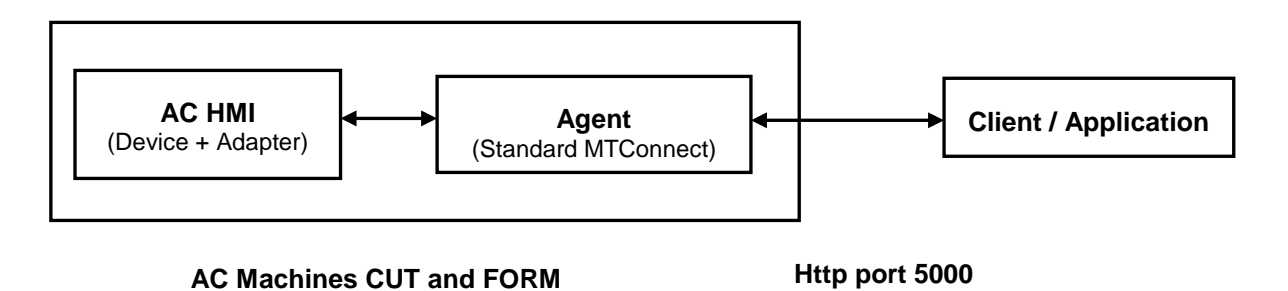

AC CUT / FORM HMI **C12.11.3** MTConnect<br> **GF Machining Solutions** 5 **GF Machining Solutions 5** 03.2018

### <span id="page-5-0"></span>4. FORM Machines data

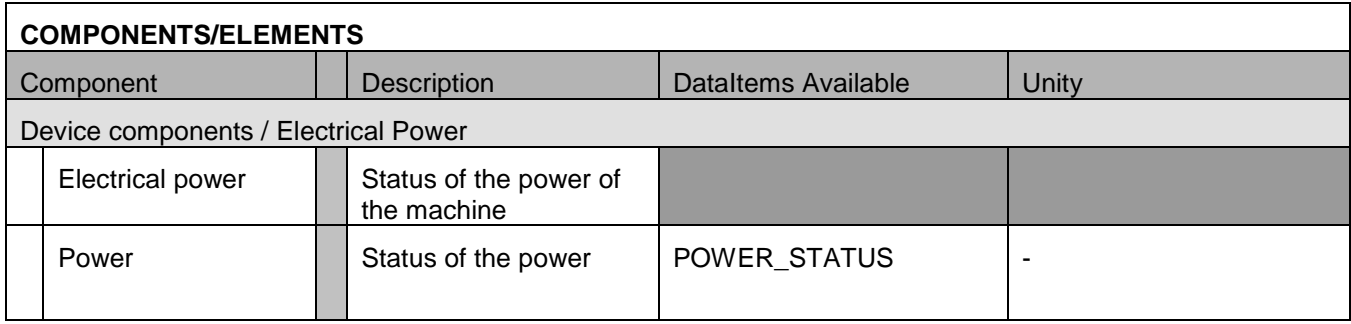

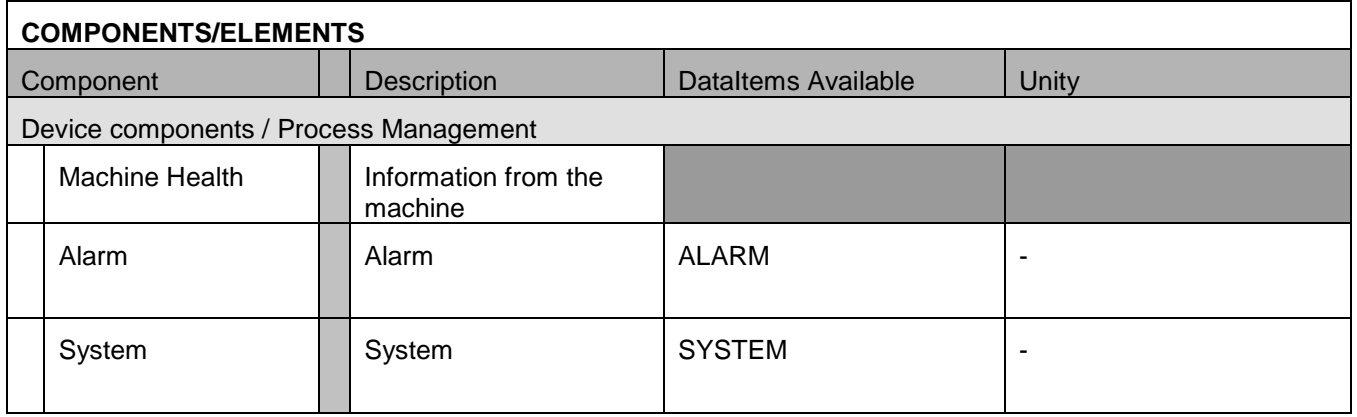

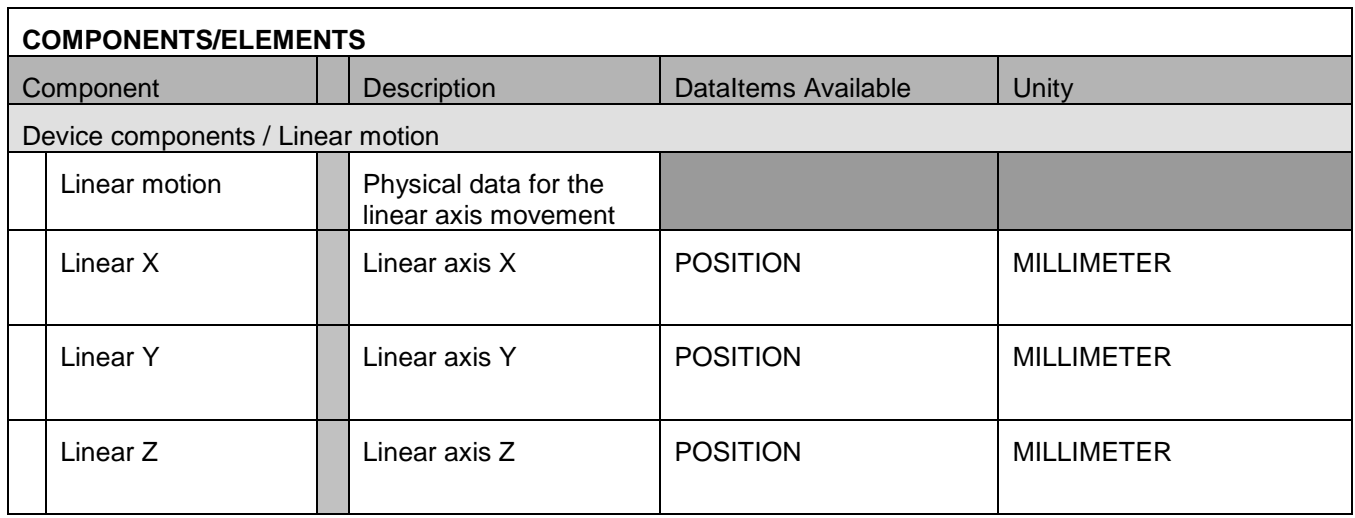

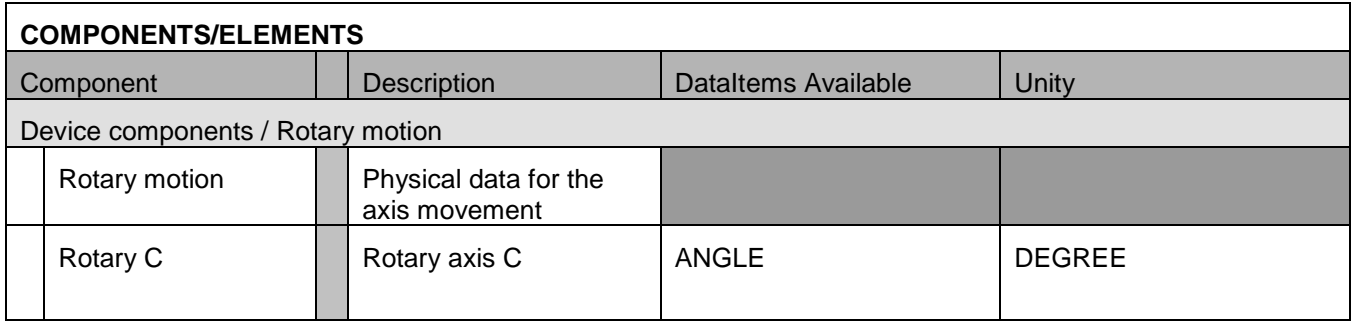

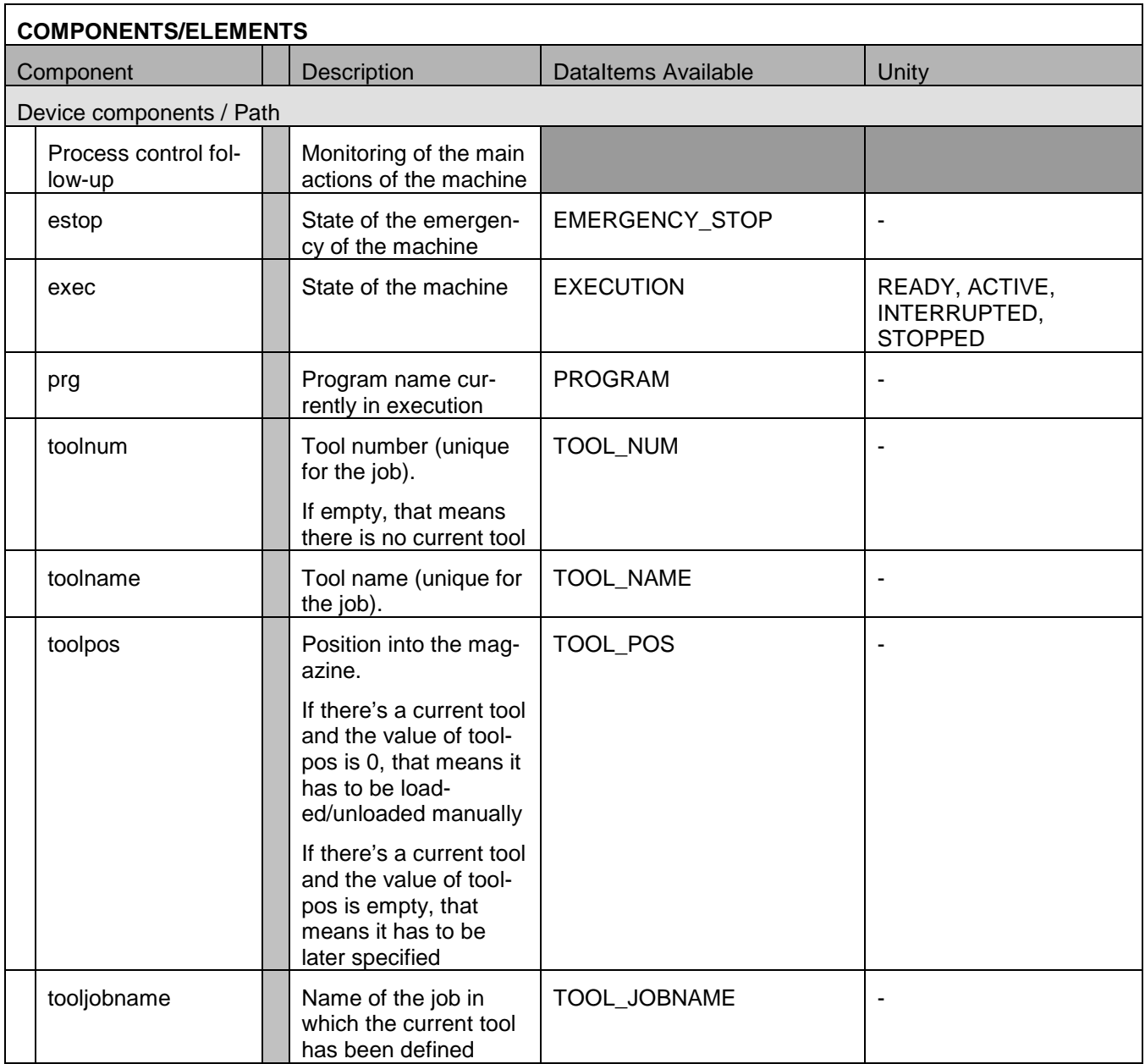

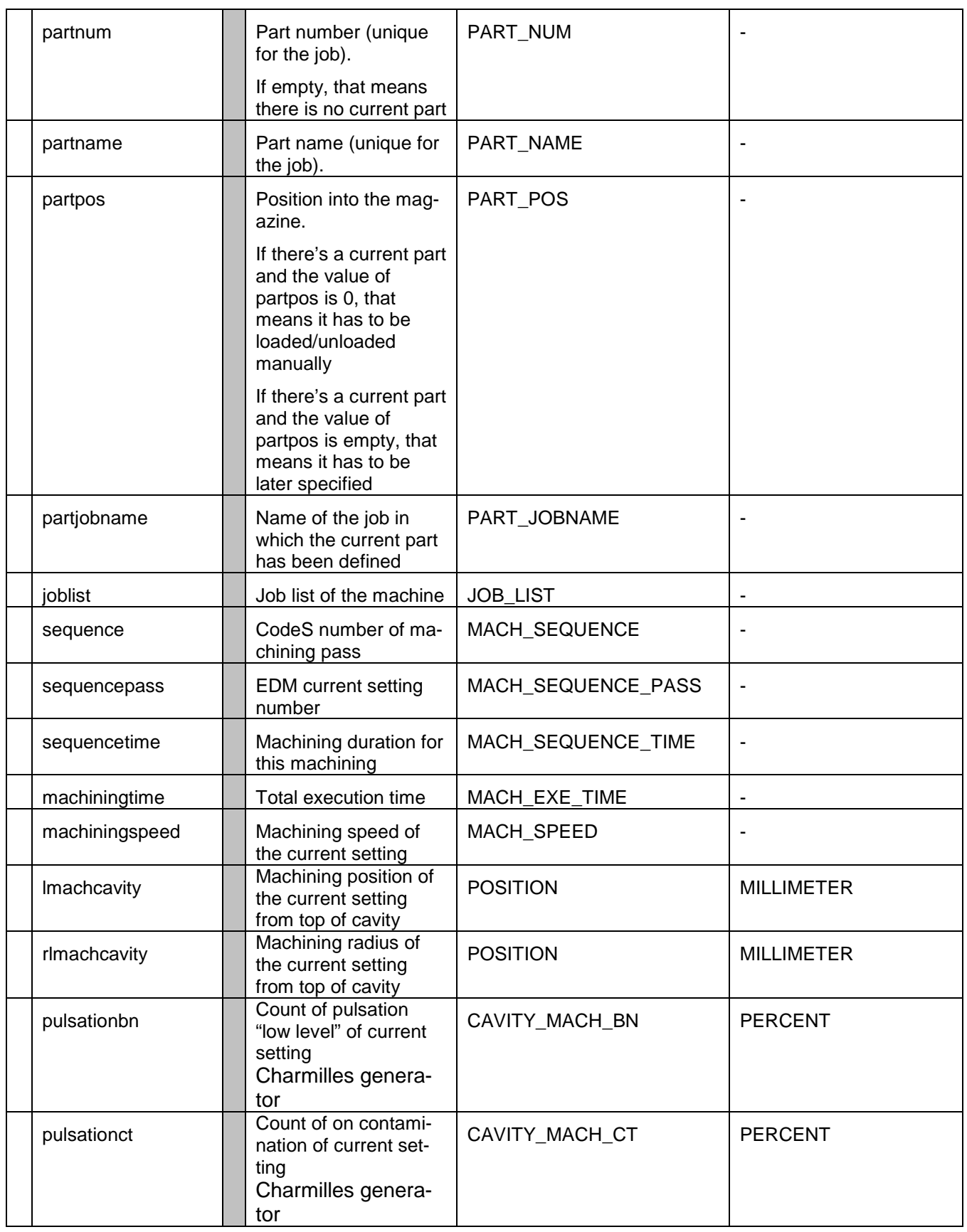

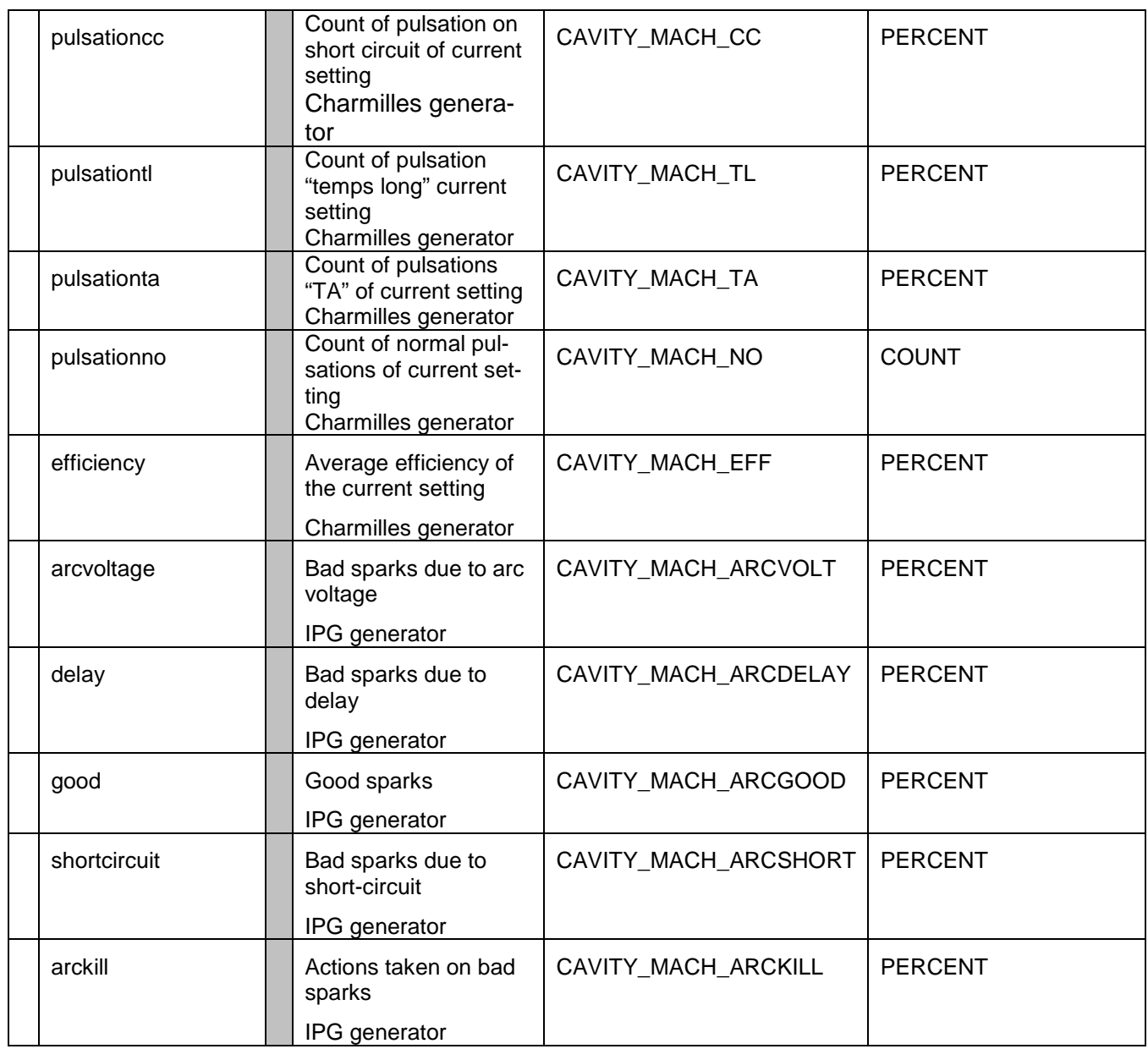

## <span id="page-9-0"></span>5. CUT Machines data

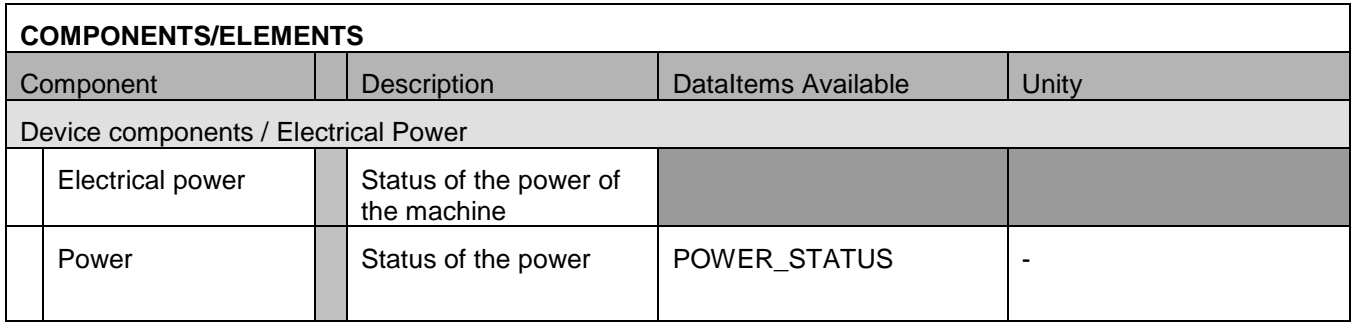

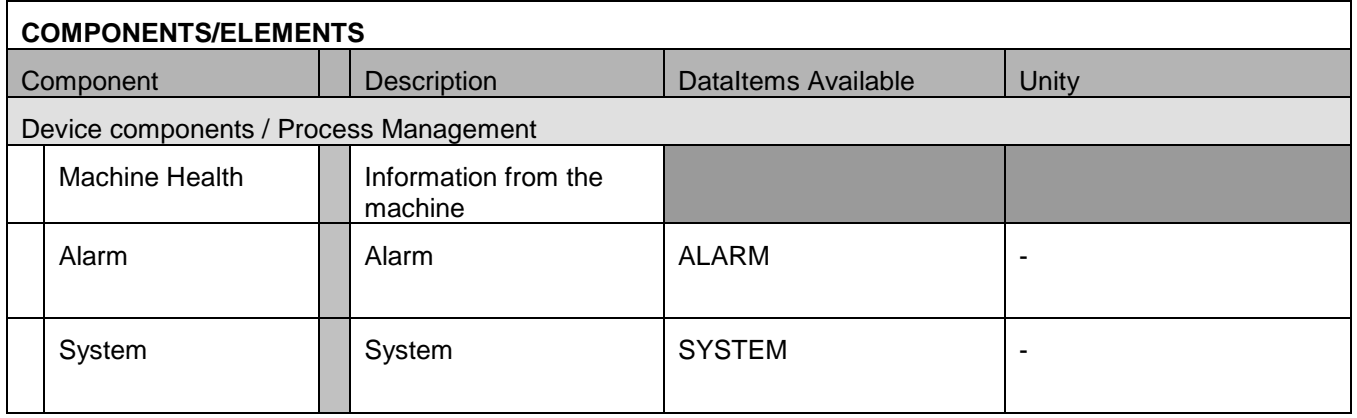

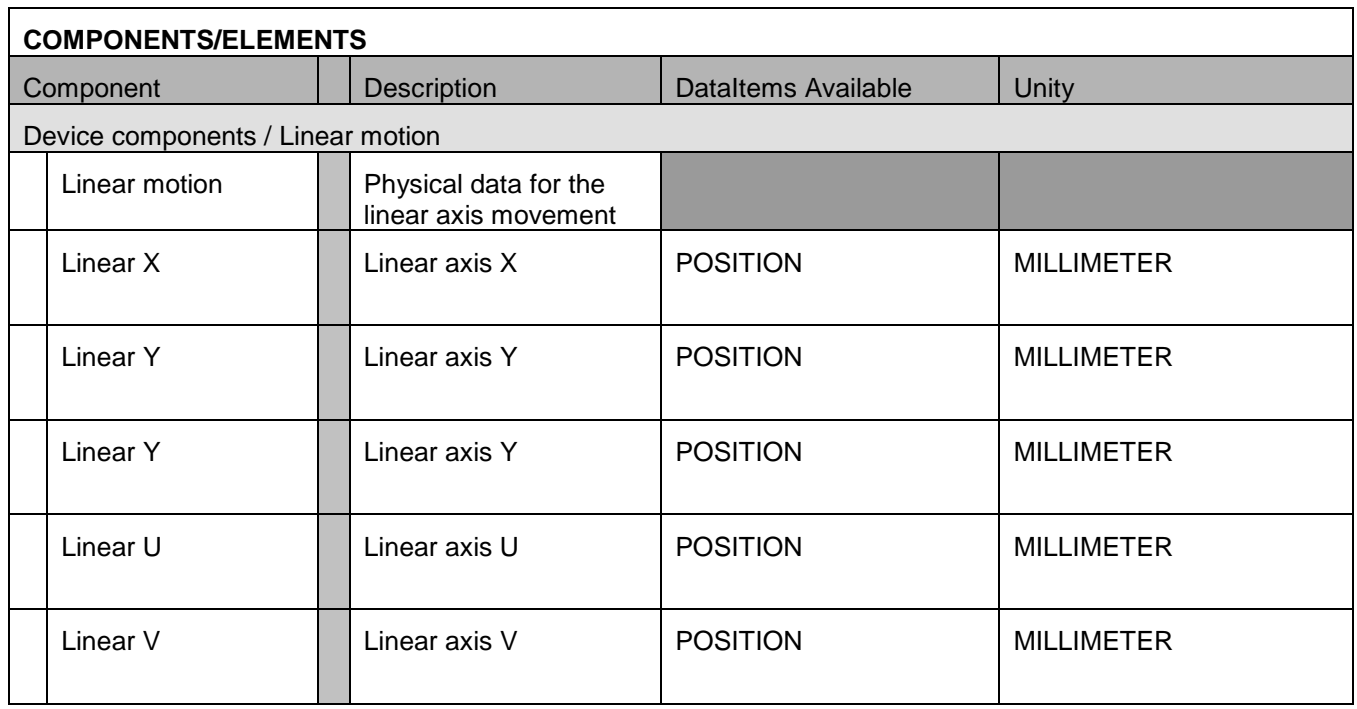

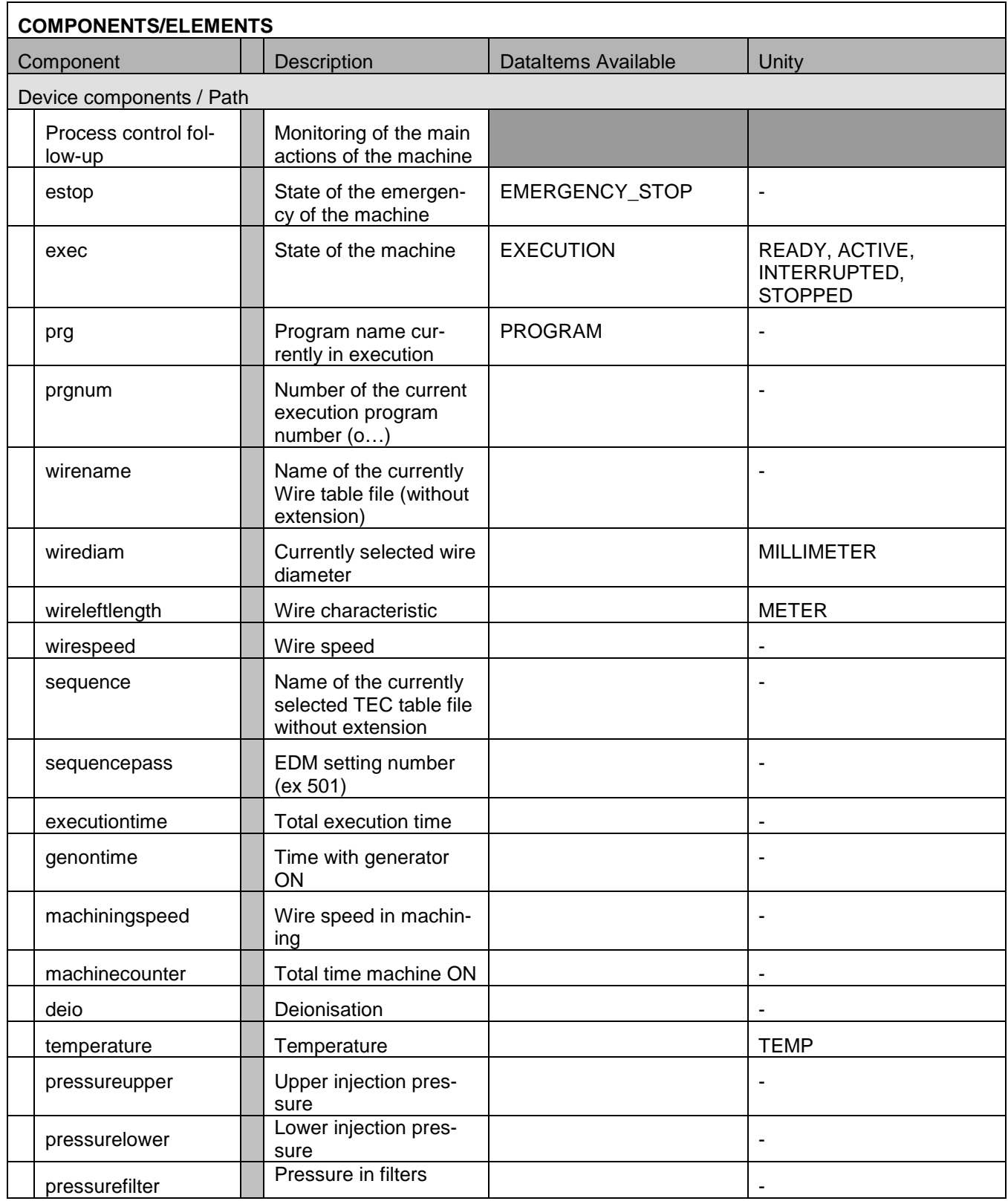

### <span id="page-11-0"></span>6. Machine User interface

### <span id="page-11-1"></span>6.1 Dialog box

<Module **Services** - Step **Connections** - Tag **MTConnect**>

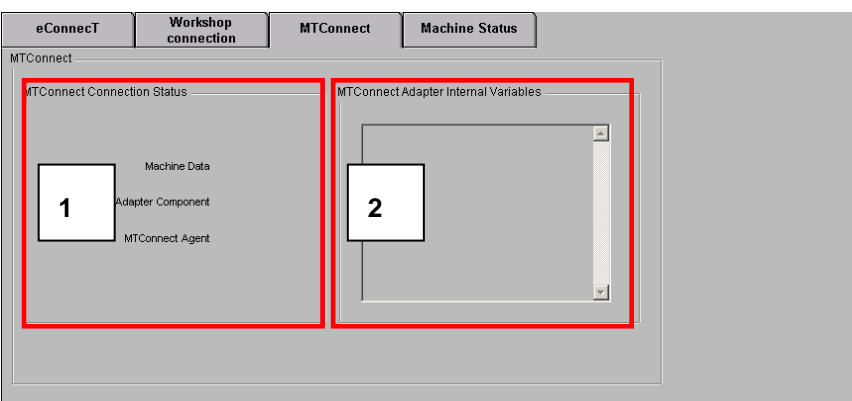

- 1. Connection Status
- 2. Connection Parameters

### <span id="page-11-2"></span>6.2 Protocol example

<?xml version="1.0" encoding="UTF-8" ?>

```
- <MTConnectStreams xmlns:m="urn:mtconnect.org:MTConnectStreams:1.2" 
xmlns="urn:mtconnect.org:MTConnectStreams:1.2" xmlns:xsi="http://www.w3.org/2001/XMLSchema-
instance" xsi:schemaLocation="urn:mtconnect.org:MTConnectStreams:1.2
```

```
http://www.mtconnect.org/schemas/MTConnectStreams_1.2.xsd">
```
<Header creationTime="**2012-10-05T11:24:24Z**" sender="**GFAC-52D837FDEB**" instanceId="**1349275743**" version="**1.2.0.11**" bufferSize="**131072**" nextSequence="**623286**" firstSequence="**492214**" lastSequence="**623285**" /> **[-](http://172.29.17.16:5000/FORM/current##)** <Streams>

- **[-](http://172.29.17.16:5000/FORM/current##)** <DeviceStream name="**FORM**" uuid="**001**">
- **[-](http://172.29.17.16:5000/FORM/current##)** <ComponentStream component="**Controller**" name="**Controller**" componentId="**cn1**">

**[-](http://172.29.17.16:5000/FORM/current##)** <Condition>

………………… ……………………

……………………..

```
name="toolnum" sequence="623274">1</ToolNum>
```

```
<ToolPos dataItemId="toolpos" timestamp="2012-10-05T13:24:21.0343+01:00" name="toolpos" se-
quence="623276">0</ToolPos>
```
</Events>

</ComponentStream>

</DeviceStream>

</Streams>

</MTConnectStreams>